# Exploratory data analysis (EDA)

- The aim of EDA is to detect the similarity or dissimilarity in data.
- To answer:
	- What is the relationship between samples and between variables?
	- Are there any grouping in the data?
	- What are the trends in the data?
	- Are there any outliers?
- Principal component analysis (PCA) is the most common EDA method.

**ผศ.ดร. ศิลา กิตติวัชนะ และคณะนักศึกษา ภาควิชาเคมี คณะวิทยาศาสตร์ มหาวิทยาลัยเชียงใหม่ E-mail: silacmu@gmail.com Tel: 087-9166692**

#### **Principal component analysis (PCA)** and **self organizing map (SOM)** are among the most used EDA techniques.

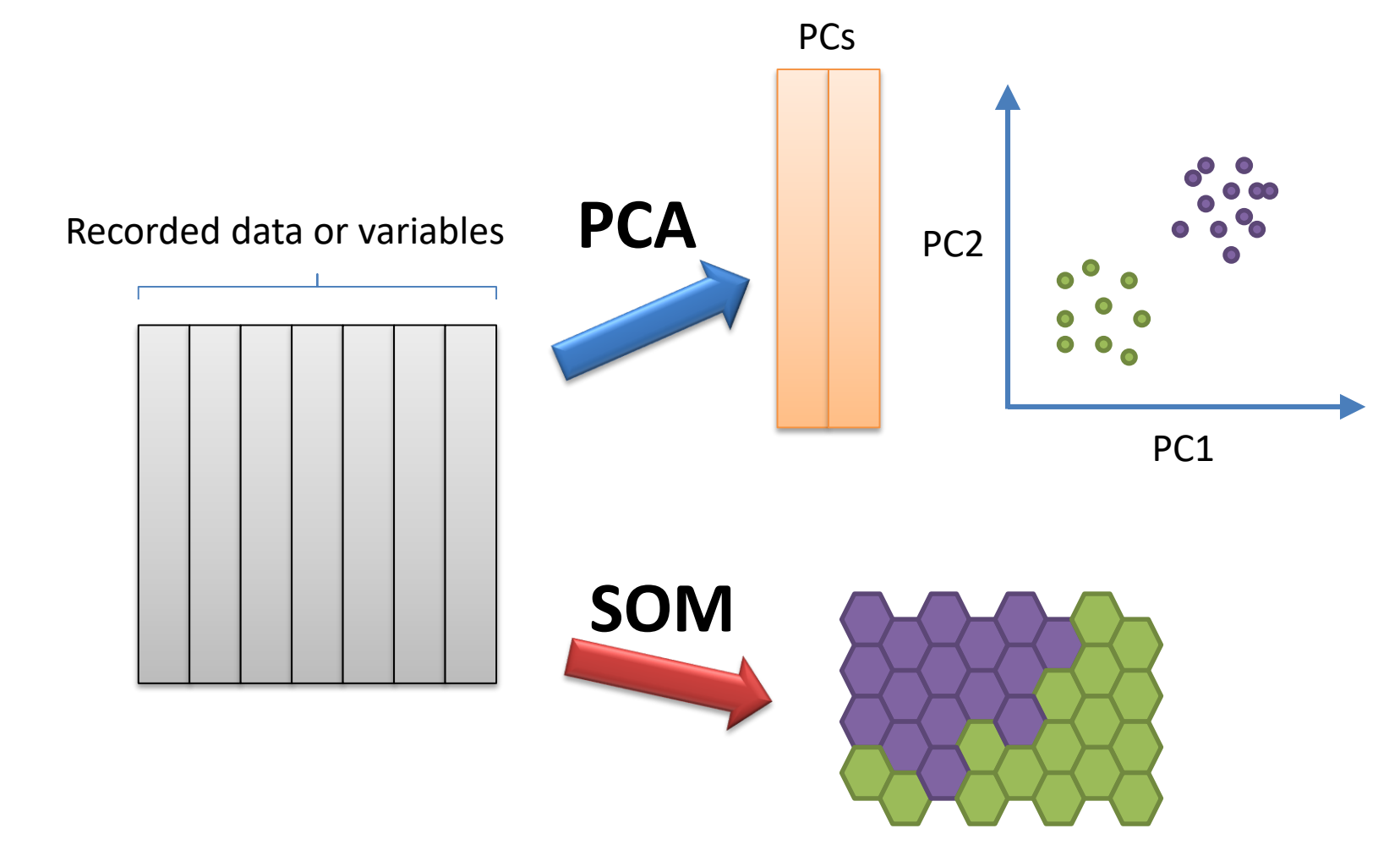

#### Principal Component Analysis (PCA)

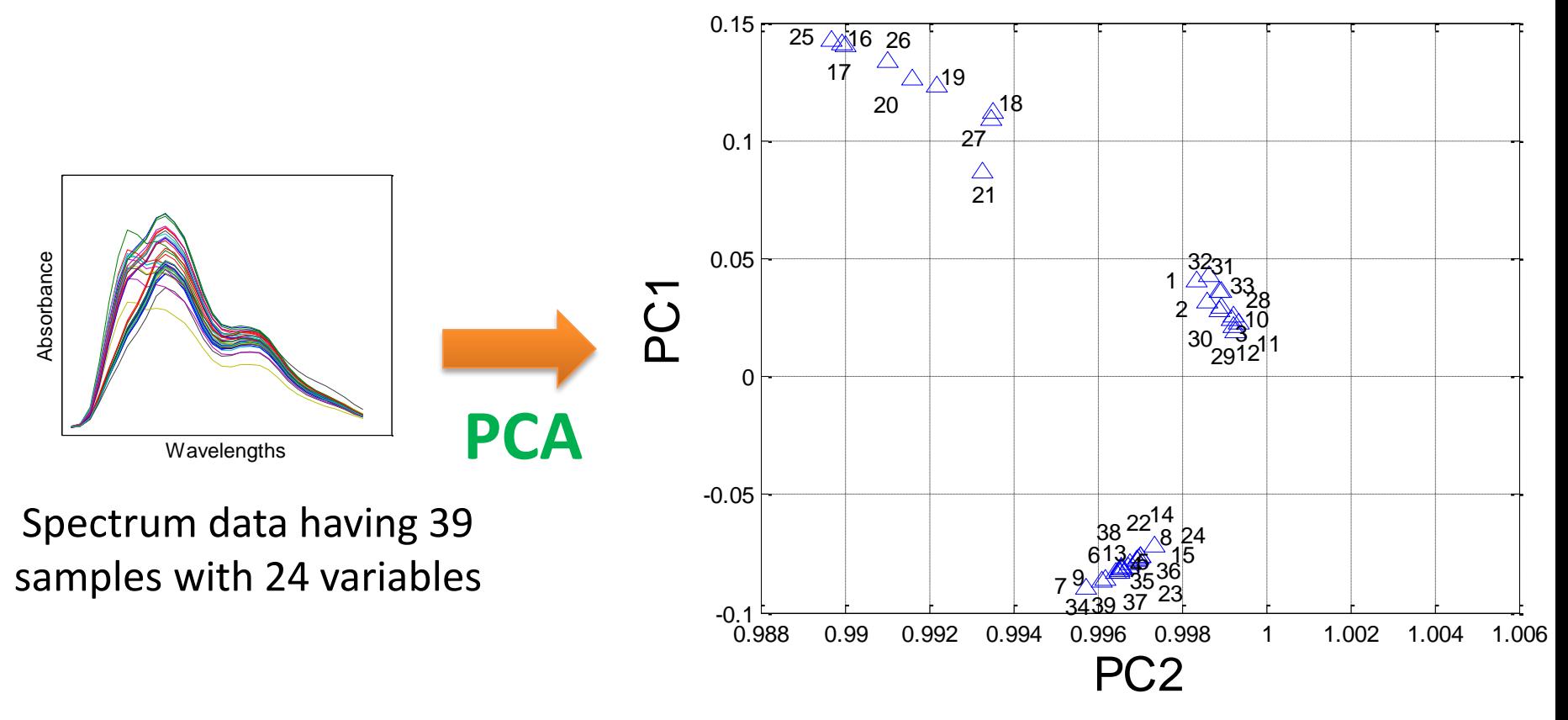

**Score plot using PC1 and PC2 of the 39 spectrum data** 

- PCA is an abstract mathematical transformation of the original data into some new factors.
- These factors can be more effectively used to represent the variation in the data.
- PCA can be represent by the equation:

# *X* **=** *T.P* **+** *E*

• It is expected to see less complicate data after the PCA transformation.

• A study case

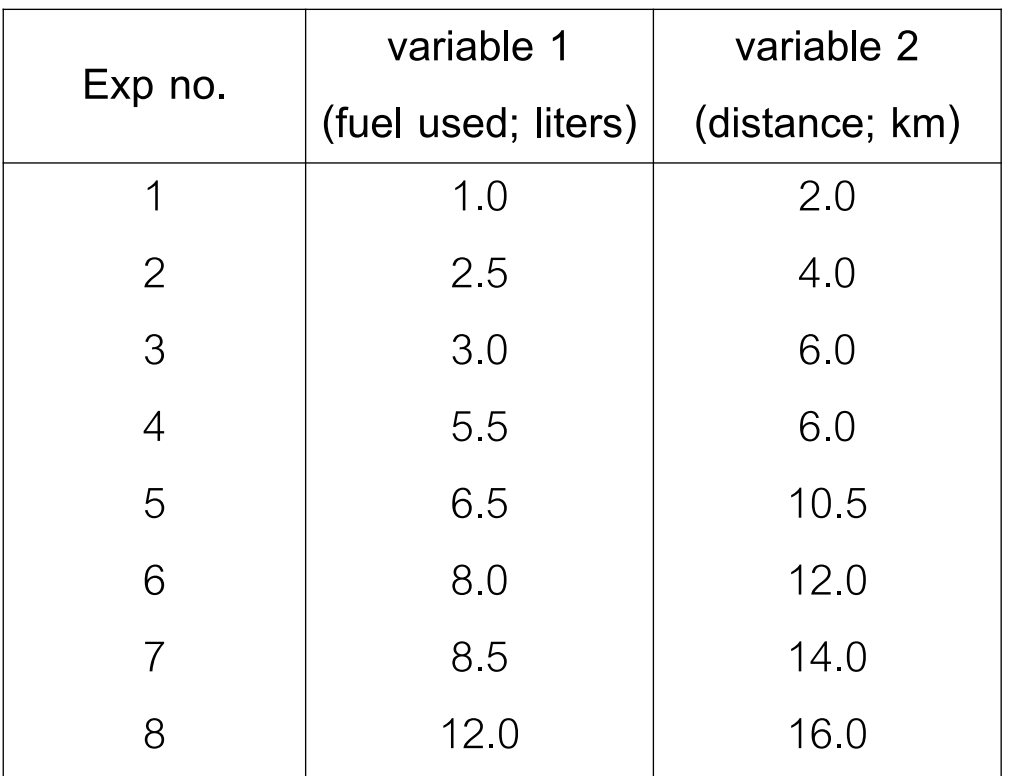

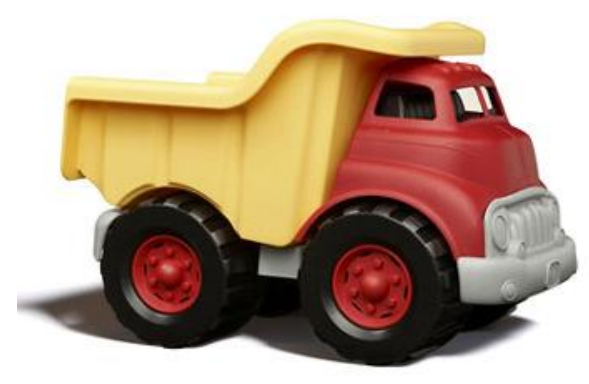

# Data visualization using 1-dimensional graphs

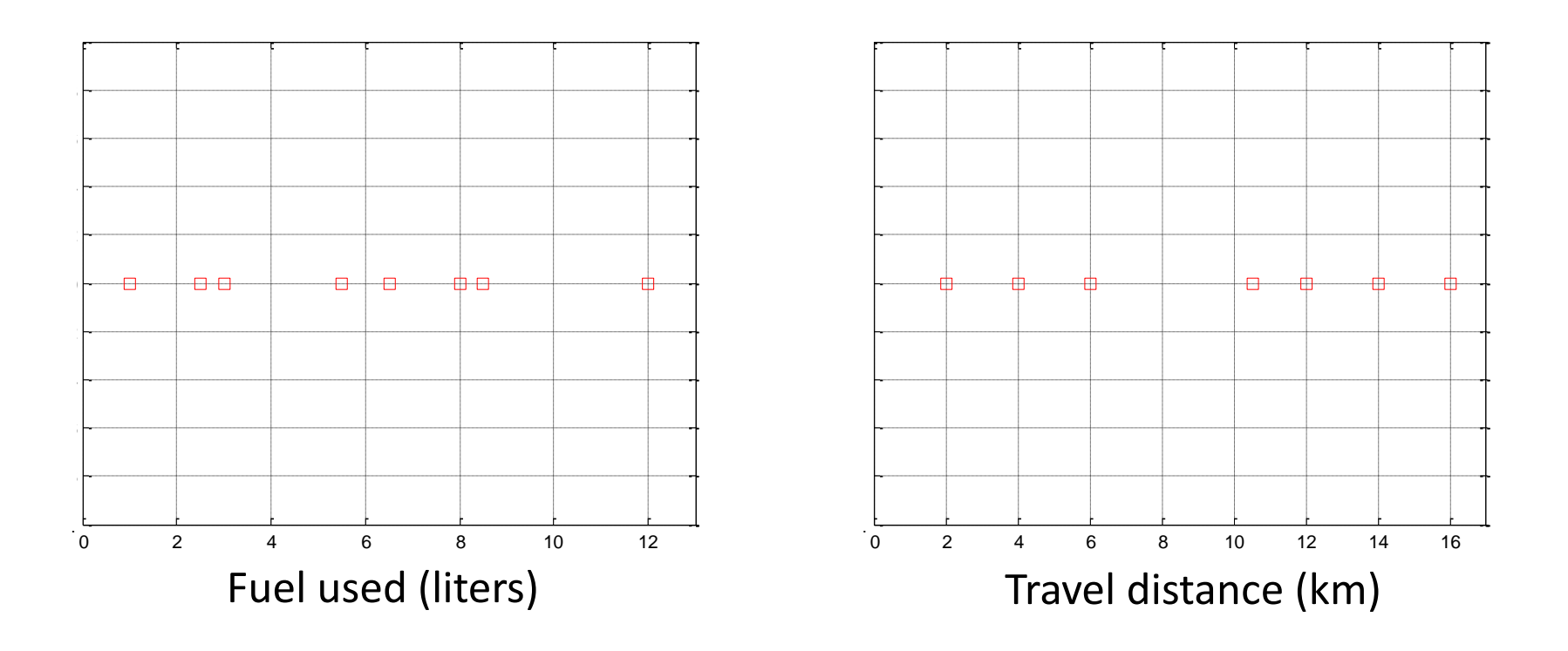

## Data visualization using a 2-dimensional plot

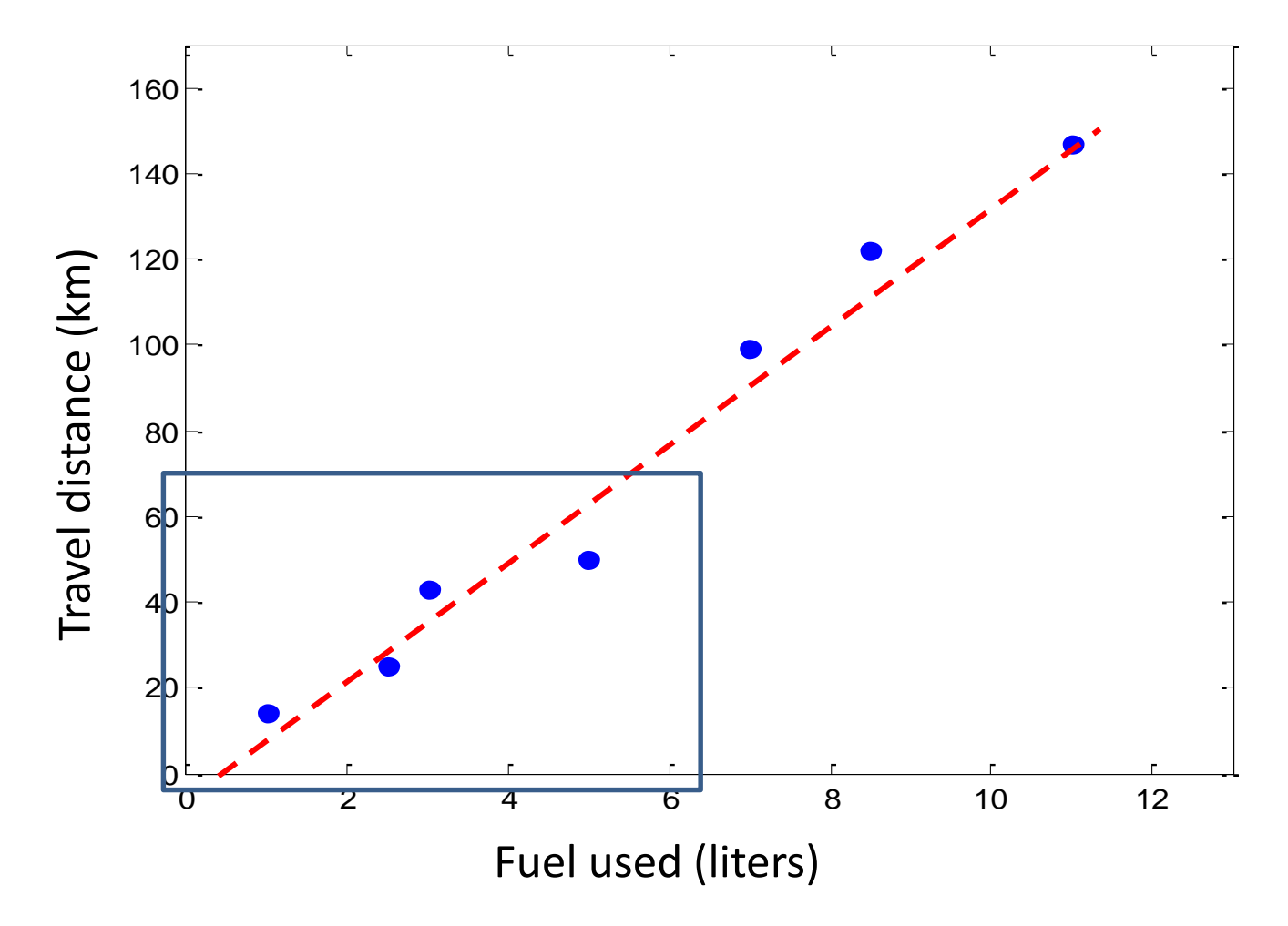

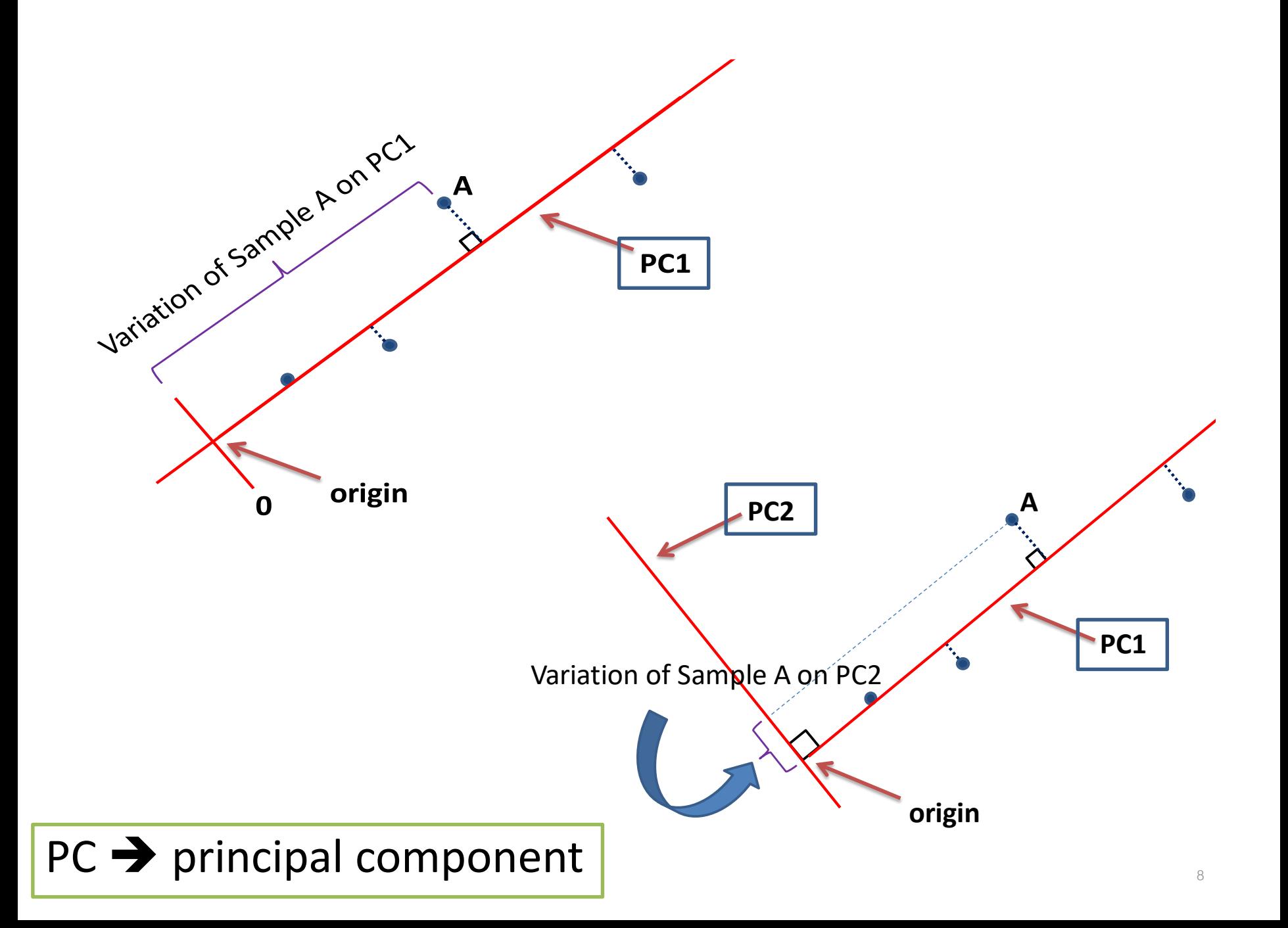

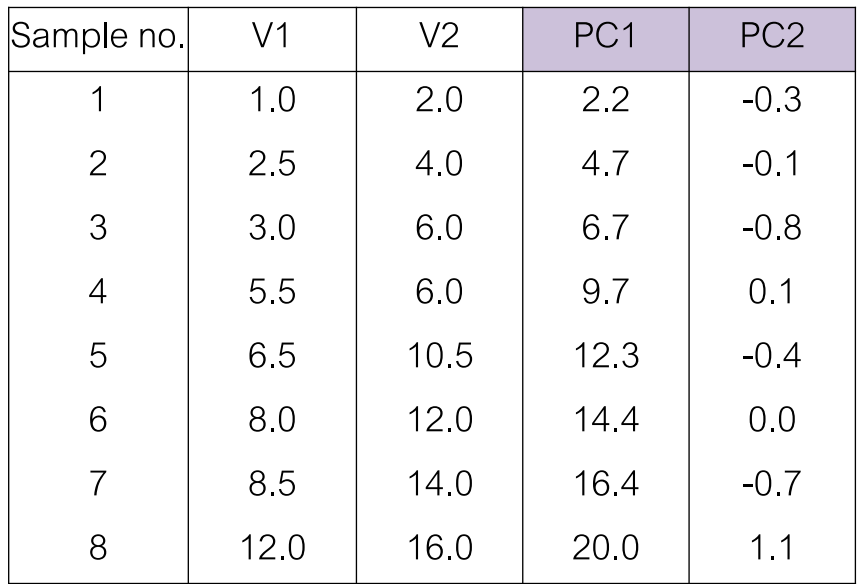

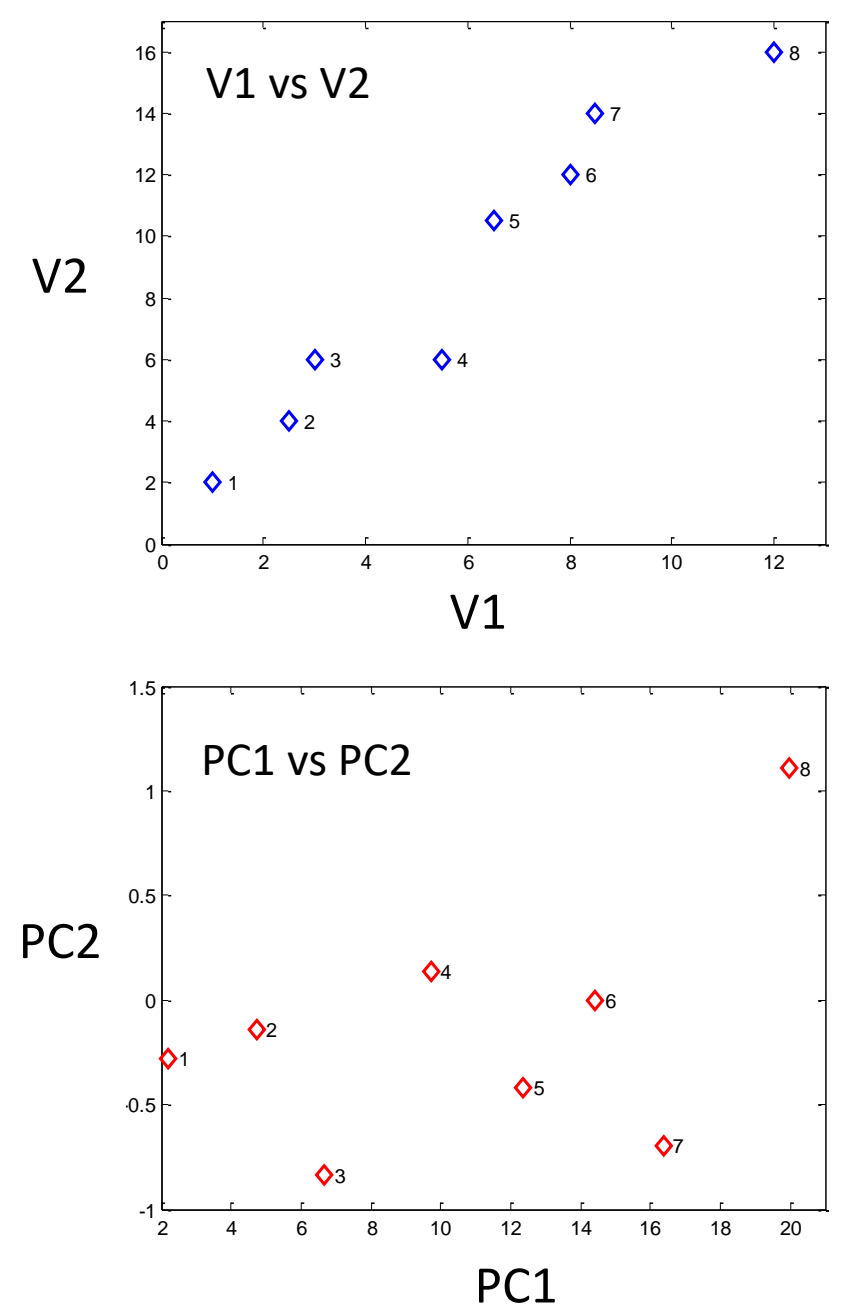

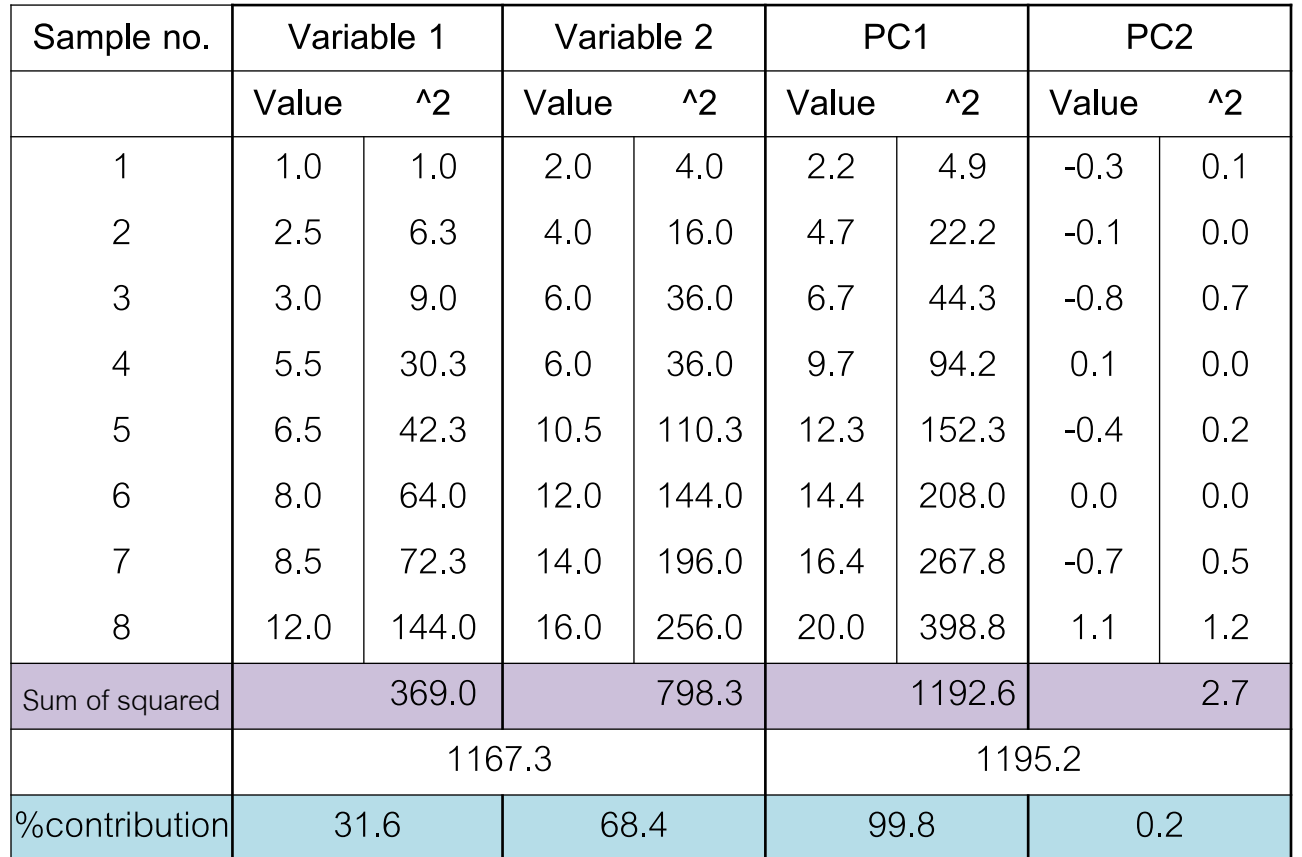

- PC1 contributes 99.8% of the overall variation whereas PC2 accounts only %0.2
- Only the first PC could be enough to visualize this data.
- PC2 may contain only noise.

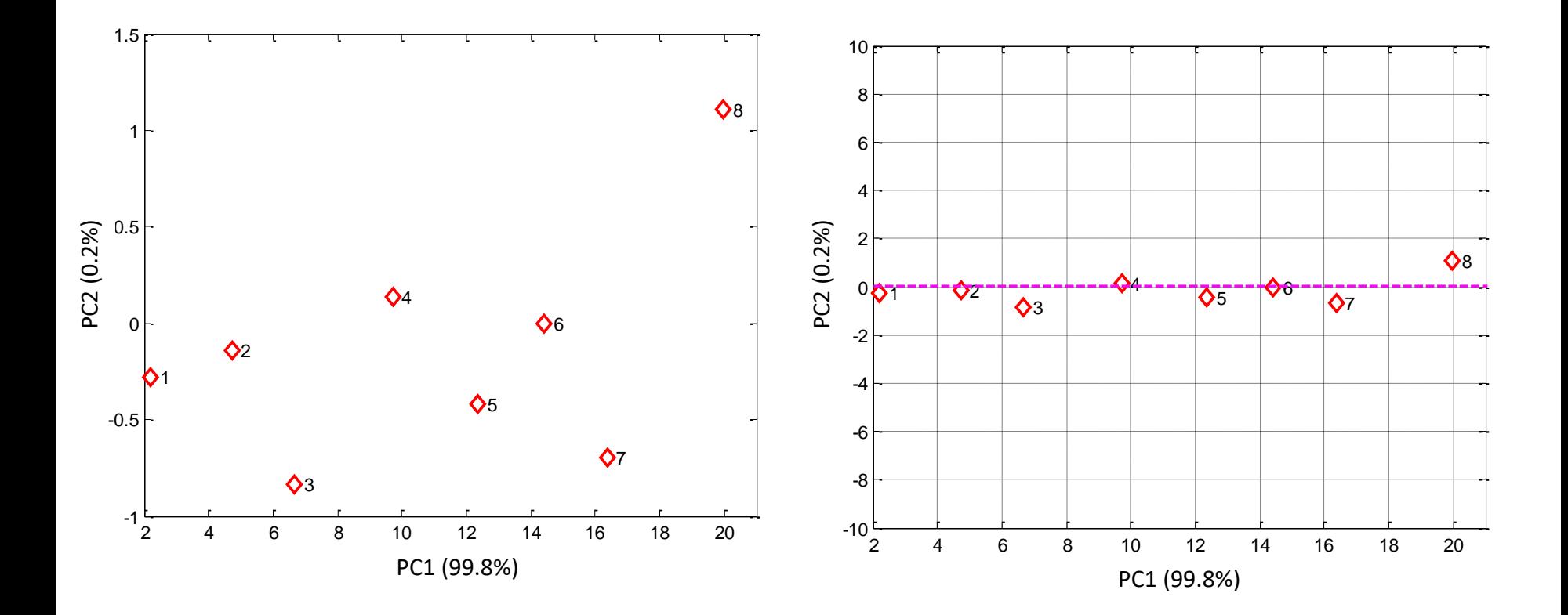

# Calculation of PCA

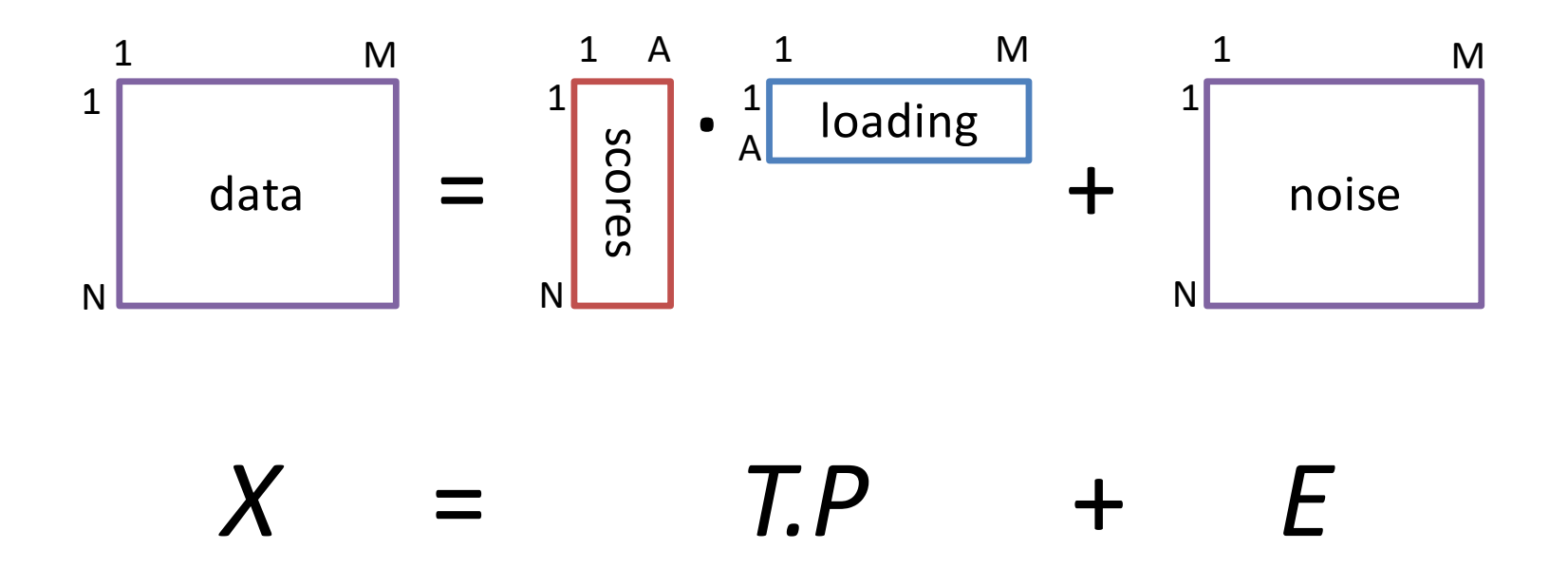

- *N* = Number of samples
- *M* = Number of parameters
- *A* = Number of PCs used in the PCA modelling

# $[N \times M]$  =  $[N \times A] \cdot [A \times M] + [N \times M]$

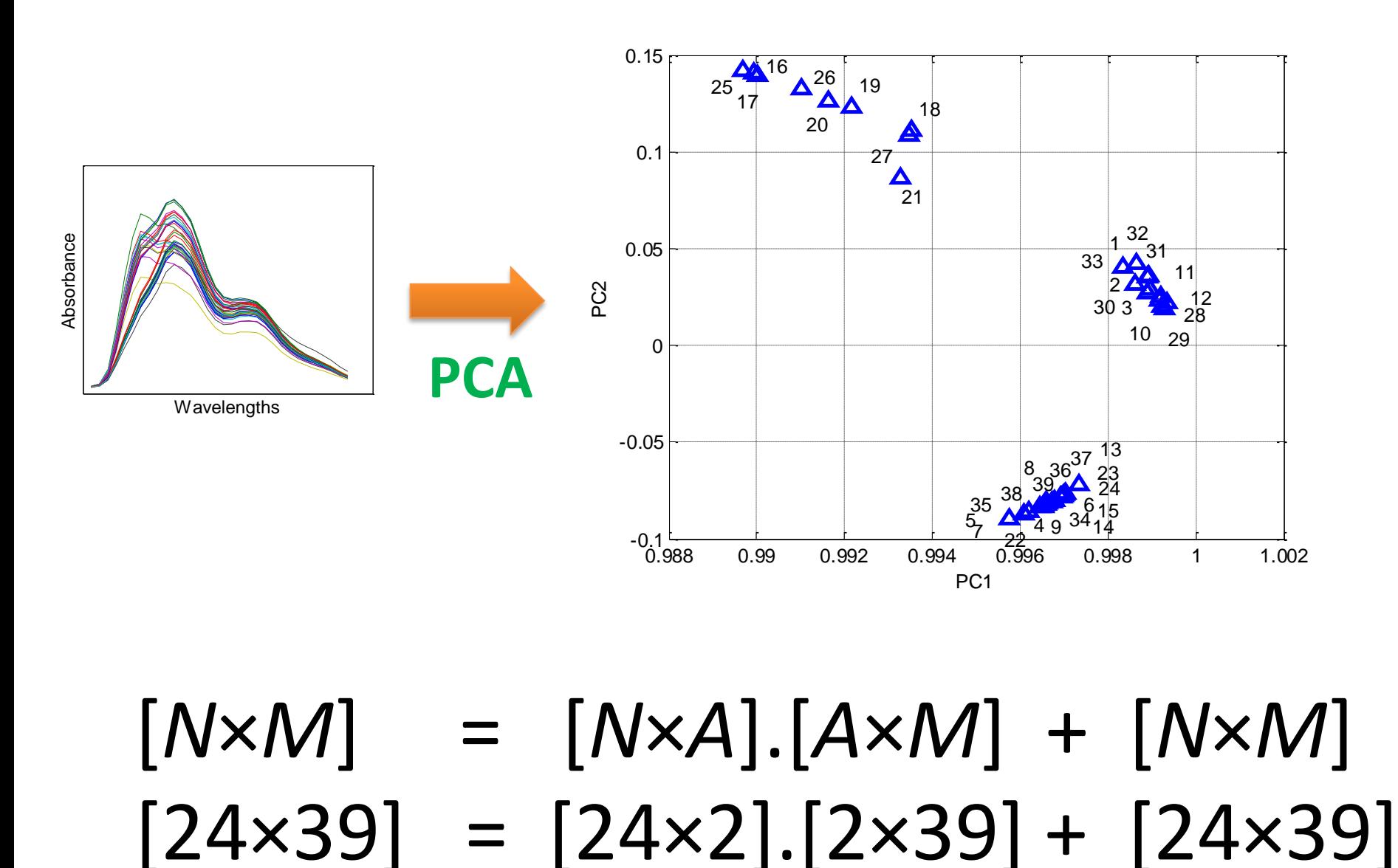

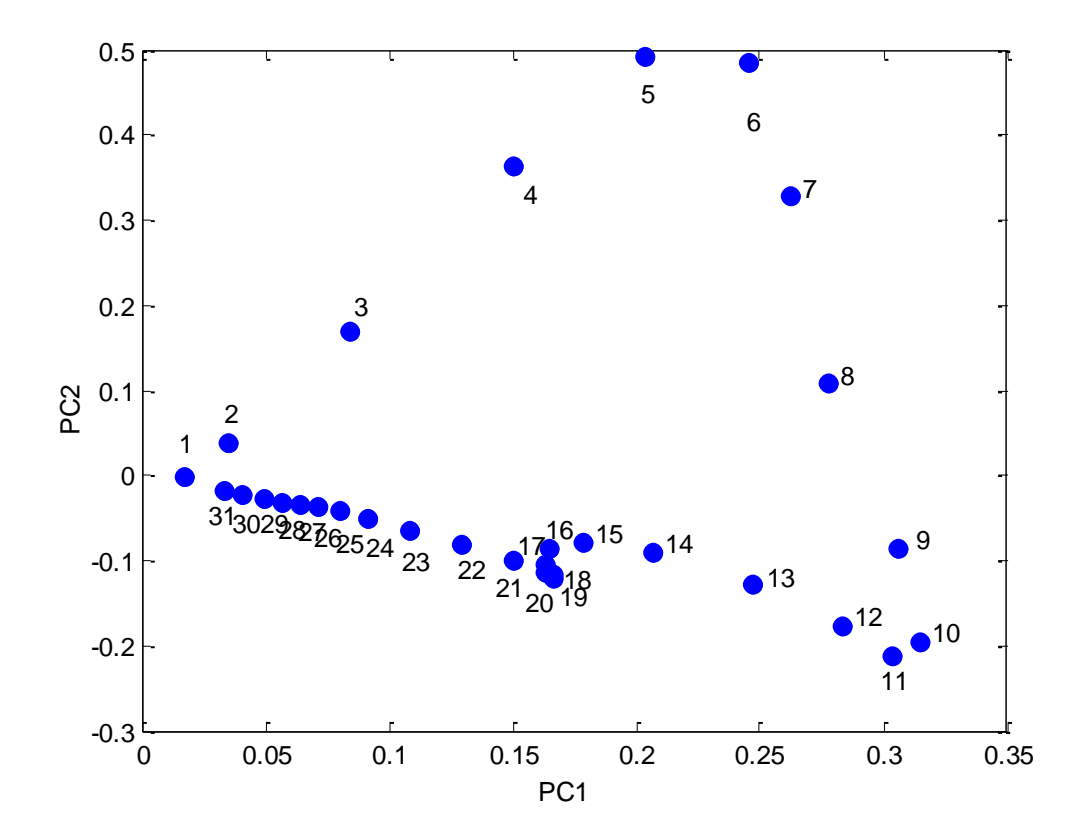

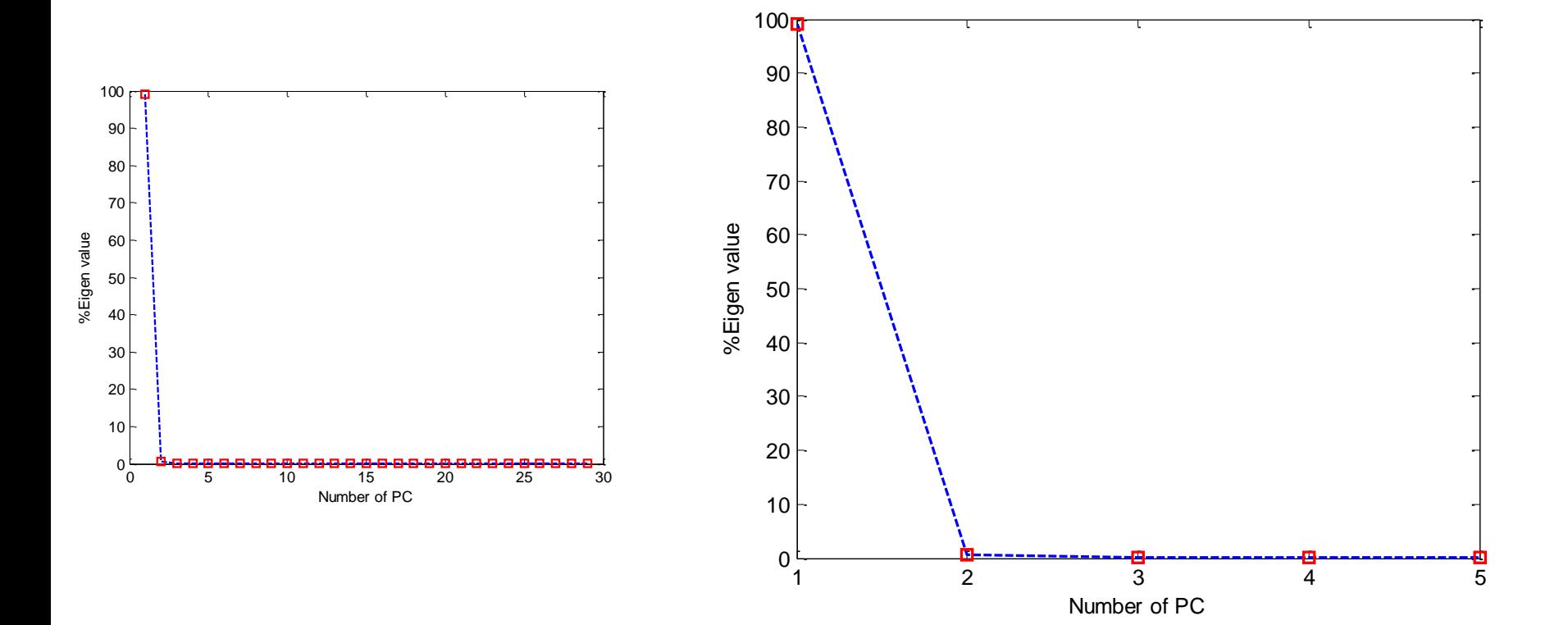

#### **PCA of physico-chemical parameters data of 704 soil samples from some provinces in the north and northeast of Thailand**

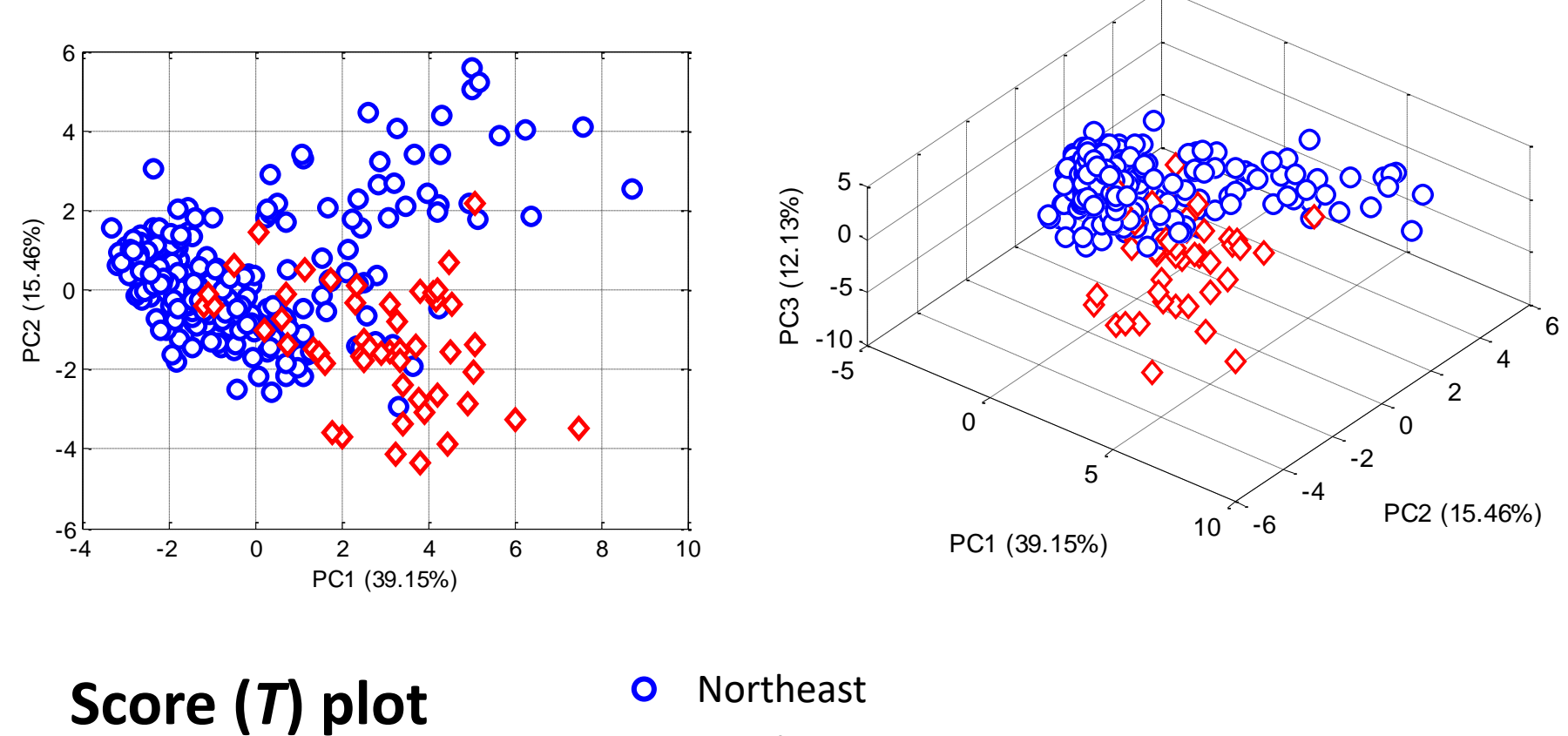

North ∧

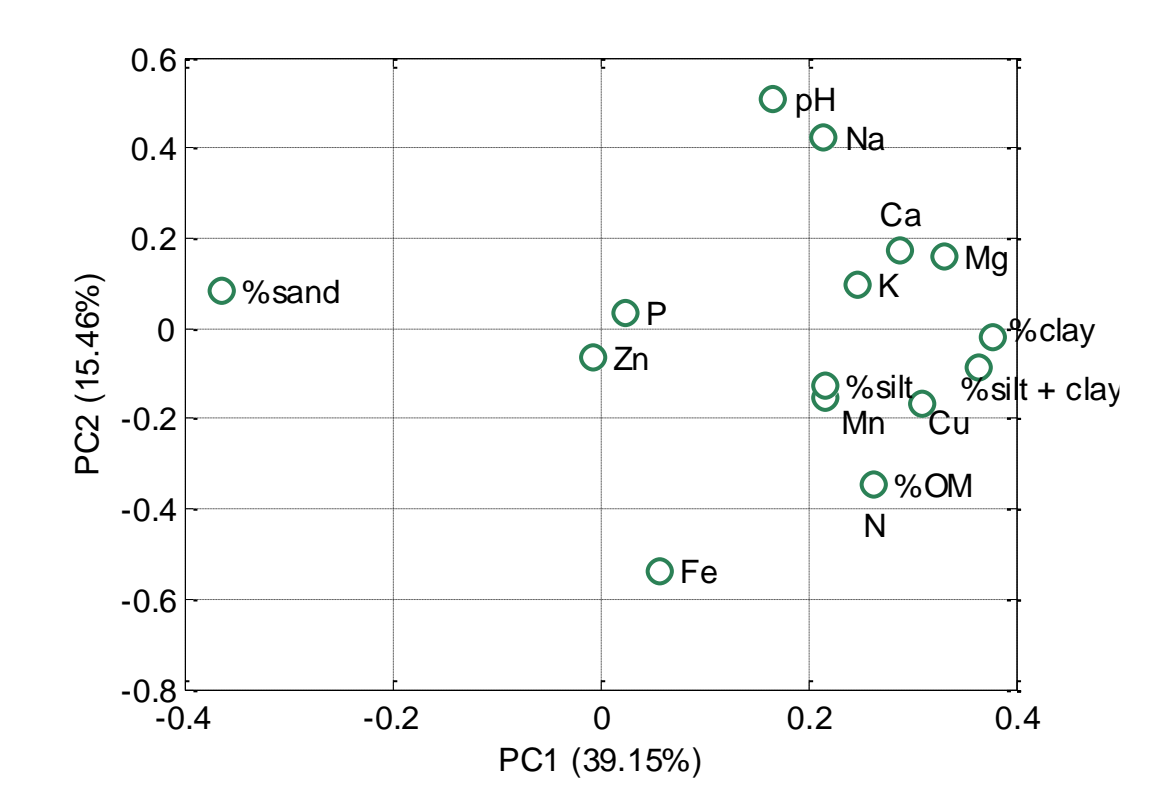

**Loading (** *P***) plot** 

## In conclusion,

### *X* **=** *T.P* **+** *E*

- Scores (*T*) visualize the relationship between samples.
- Loading (*P*) can be used to investigate the behaviors of the studied parameters.
- In most cases, the first few of PCs can be used to contain most of the systematic variation.
- The variation that is not modeled is in residual (noise or nonsystematic variation, *E*).

Tutorial **E** 

matrix trix in

bading

lyst to

rms of

urself.

is col-

ts and

e anal-

ct and

e scal-

speci-

scaled

eneral

es are

varia-

's and at the

 $d''$  or

nodel-

ompo-

 $g$ , by

<sub>2</sub> guide

experi-

rse. ncipal

Chemometrics and Intelligent Laboratory Systems, 2 (1987) 37-52 Elsevier Science Publishers B.V., Amsterdam - Printed in The Netherlands

#### **Principal Component Analysis**

**SVANTE WOLD \*** 

Research Group for Chemometrics, Institute of Chemistry, Umeå University, S 901 87 Umeå (Sweden)

KIM ESBENSEN and PAUL GELADI

Norwegian Computing Center, P.B. 335 Blindern, N 0314 Oslo 3 (Norway) and Research Group for Chemometrics, Institute of Chemistry, Umeå University, S 901 87 Umeå (Sweden)

**CONTENTS** 

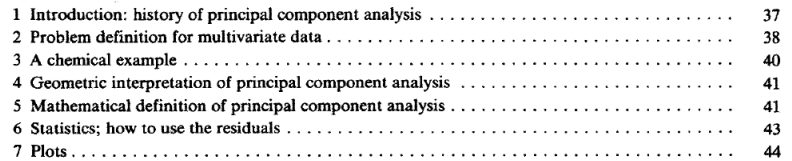

NIPALS algorithm also has the advantage of working for matrices with moderate amounts of randomly distributed missing observations.

The algorithm is as follows. First, scale the data matrix X and subtract the column averages if desired. Then, for each dimension, a:

(i) From a start for the score vector  $t$ , e.g., the column in X with the largest variance.

(ii) Calculate a loading vector as  $p' = t' X/t' t$ . The elements in  $\boldsymbol{p}$  can be interpreted as the slopes in the linear regressions (without intercept) of  $t$  on the corresponding column in X.

(iii) Normalize  $p$  to length one by multiplying by  $c = 1/\sqrt{p'p}$  (or anchor it otherwise).

(iv) Calculate a new score vector  $t = Xp/p'p$ . The *i*th element in  $t$  can be interpreted as the slope in the linear regression of  $p'$  on the *i*th row in  $X$ .

(v) Check the convergence, for instance using the sum of squared differences between all elements in two consecutive score vectors. If convergence, continue with step vi, otherwise return to step ii. If convergence has not been reached in, say, 25 iterations, break anyway. The data are then almost (hyper)spherical, with no strongly preferred direction of maximum variance.

(vi) Form the residual  $E = X - tp'$ . Use E as X in the next dimension.

Inserting the expression for  $t$  in step iv into step ii gives  $p = X' X p * c/t' t$  (c is the normalization constant in step iii). Hence  $\boldsymbol{p}$  is an eigenvector to  $X'X$  with the eigenvalue  $t'/c$  and we see